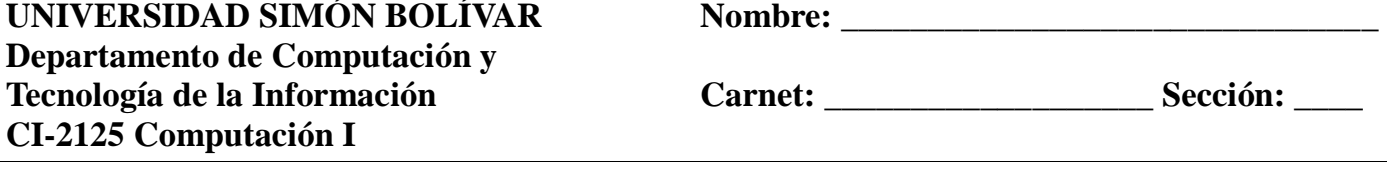

## **Parcial 3 (25 pts)**

## **PARTE I : Seleccione exactamente una alternativa correcta en las siguientes preguntas (4 pts):**

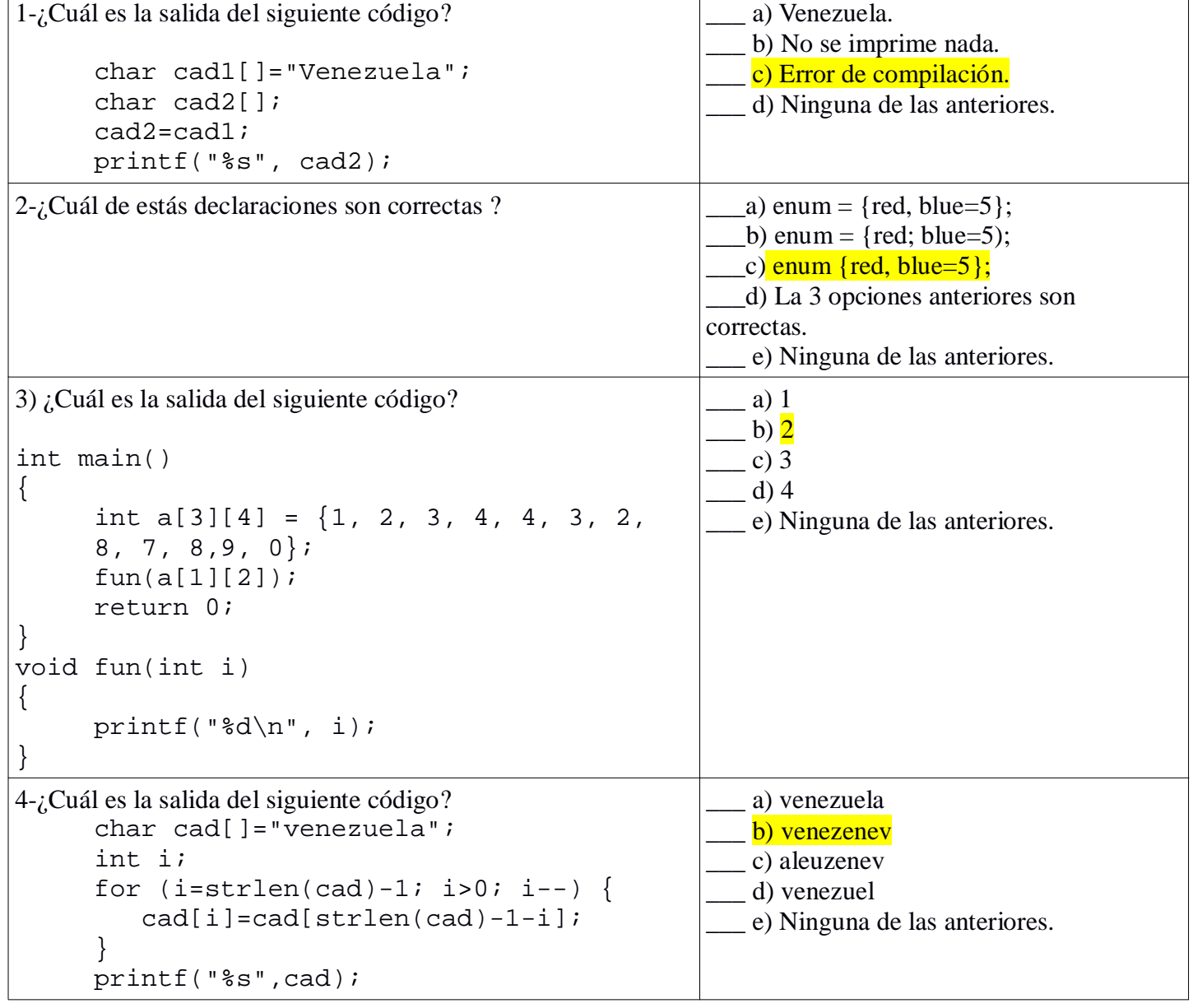

## **PARTE II :**

Se requiere simular el sistema Capta Huellas para la venta de productos en los supermercados en Venezuela, el cual no permite la venta del mismo producto dos veces en la misma semana al mismo cliente. Los datos que se van a tomar en cuenta son :

- Cliente : **CI** (entero), **Nombres** (cadena), **Sexo** (Carácter que toma F o M) y **Huella** (cadena de ceros y unos con una longitud de15).
- Producto : Código del producto (**CodProd**: entero), Nombre de producto (**NomProd**) y **Precio** (float).
- Venta : **CI** (entero), **Huella**(cadena de ceros y unos), Código del producto(**CodProd**), Fecha de

la venta (**FV**: estructura que contiene día, mes y año), **Unidad** (entero), Forma de pago (**FP**: cadena de caracteres). La forma de pago puede ser : Contado o Débito.

**a)** Realice la definición en C de las estructuras de datos necesarias para representar el sistema Capta Huellas. NOTA: *Se debe usar los mismos nombres de variables que están en negritas y subrayadas*.

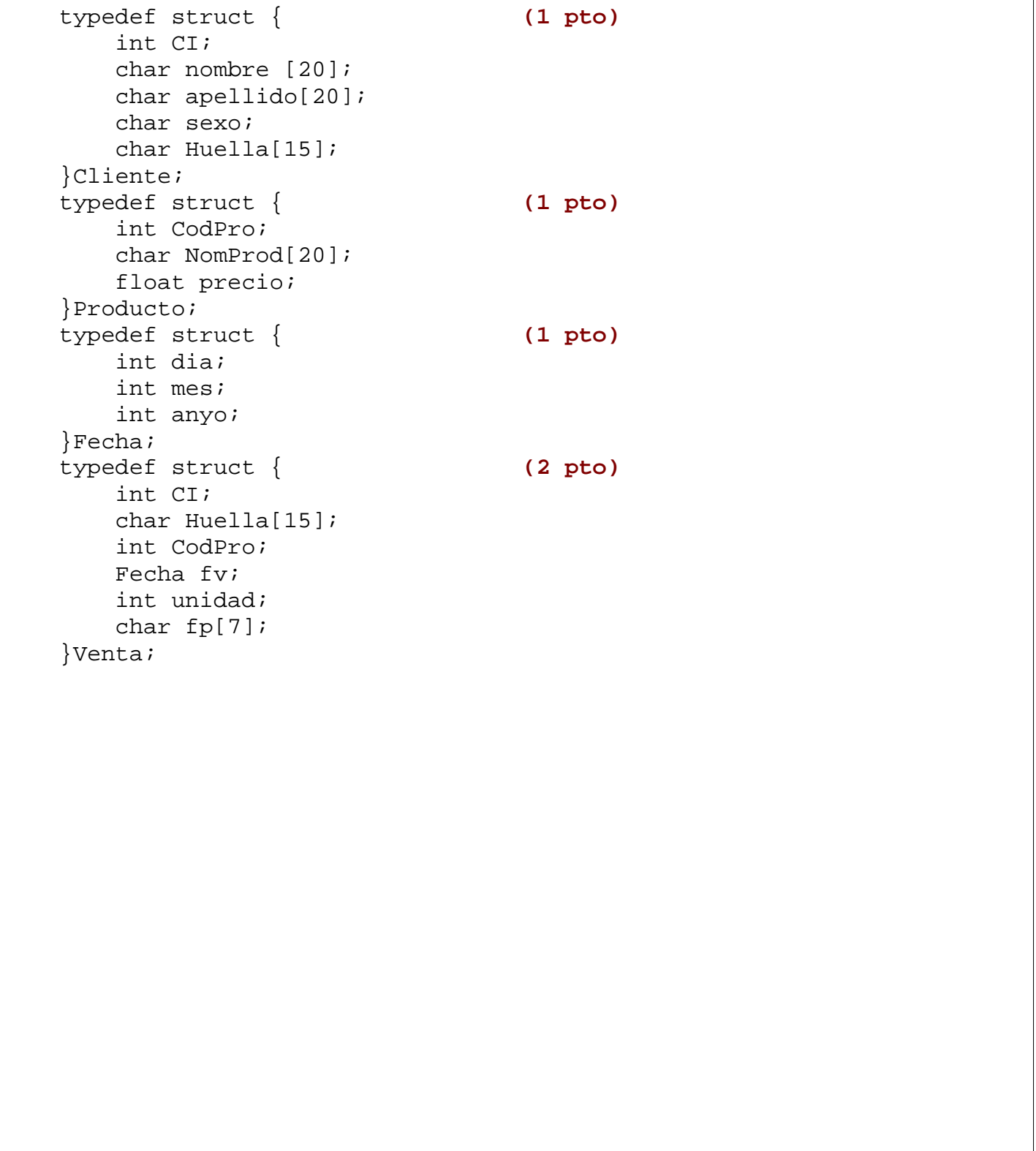

**b)** Realice un sub-programa para leer la *Huella* (Diagrama de Flujo), sabiendo que la *Huella* es una cadena de caracteres de longitud 15 y que toma solamente valores (1) o (0). **(4pts)**

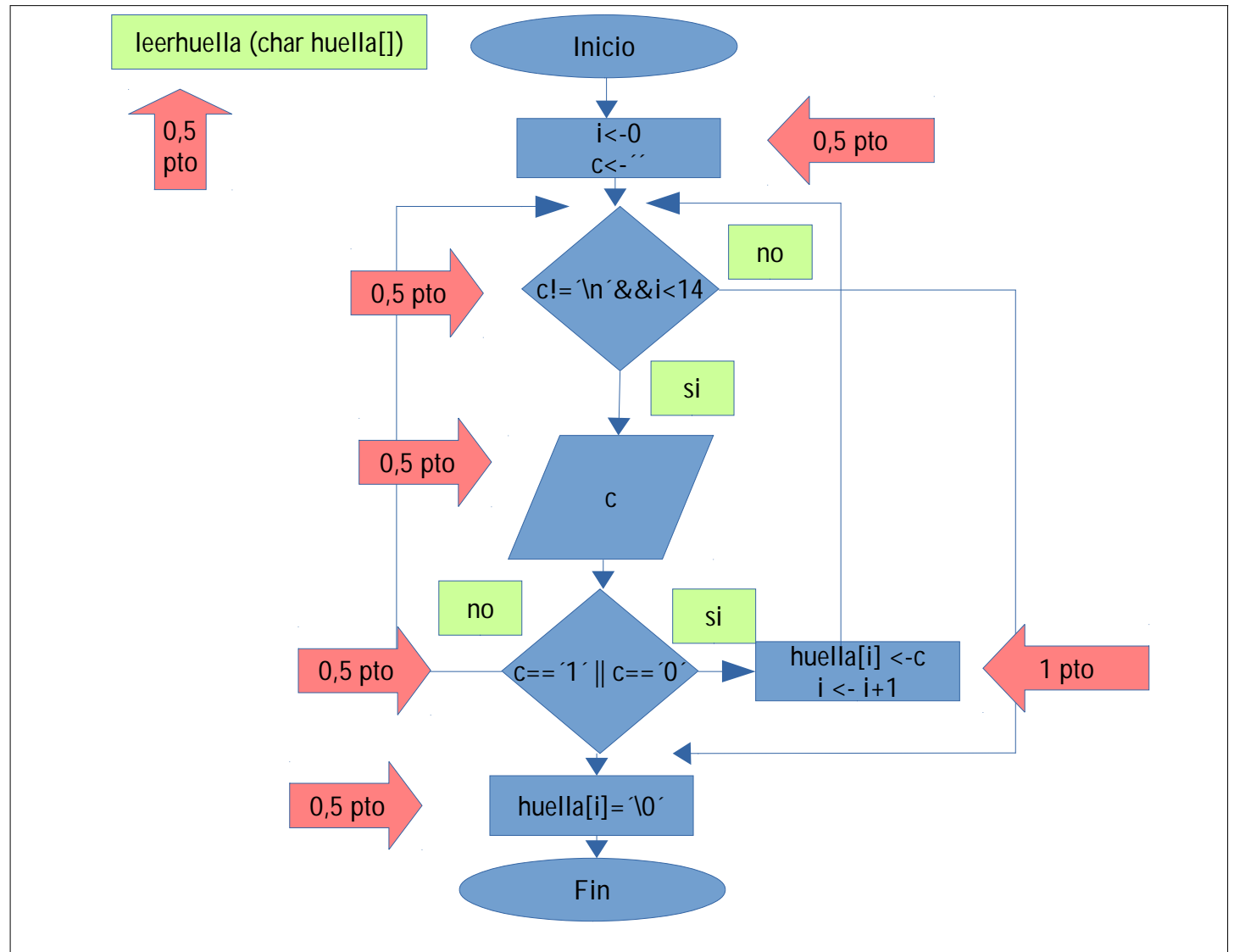

**d)** Complete el siguiente procedimiento *Alerta* para verificar si se está vendiendo a la misma persona el mismo producto dos veces en la misma semana. Se supone que la lista de los productos vendidos para los clientes está ordenada en forma descendente por fecha. La variable **SI** debe devolver (1) si la diferencia entre la fecha de la venta actual y la fecha de la última venta es menos o igual a 7 días, o (0) en caso contrario.

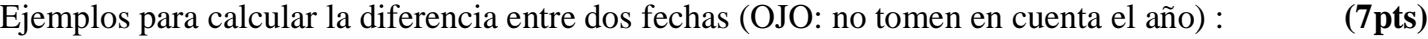

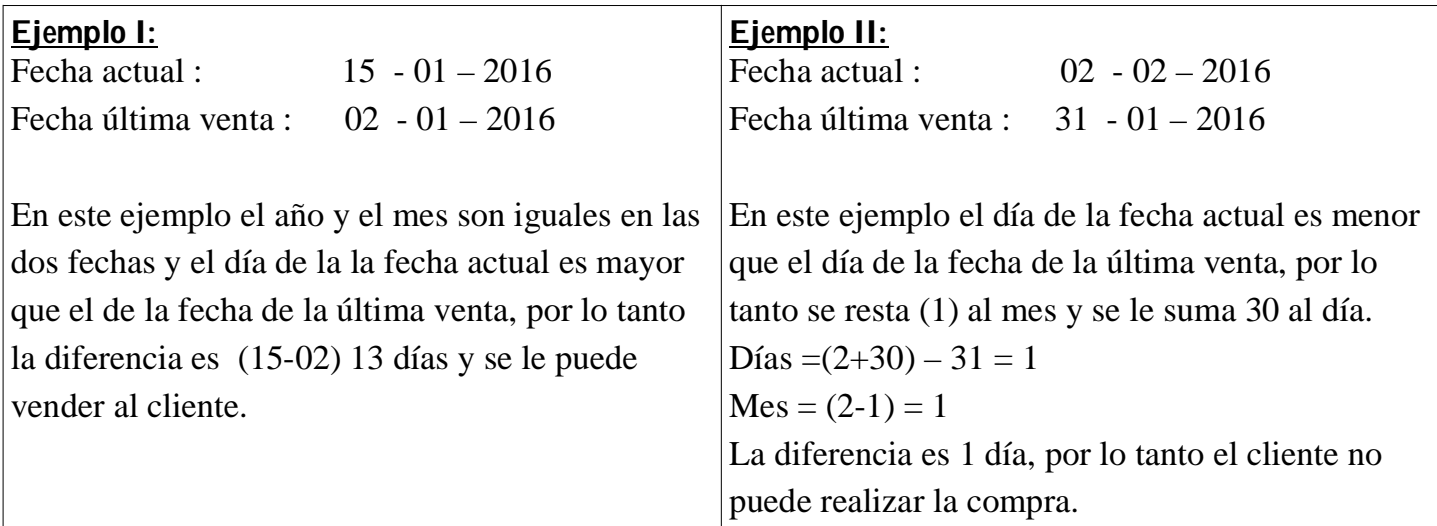

```
void Alerta (Venta V[], int n, int CI, char Huella[], int CodPro, Fecha F, int *SI)
// n es la longitud del arreglo de la venta.
// CI: Cédula de Identidad, 
// V[] : es arreglo de estructura que contiene las ventas realizadas.
// huella : es la cadena de unos y ceros que representa la huella del cliente.
// CodPro : Es el nuevo código de product que se está vendiendo al cliente.
// F : Es la fecha actual de la venta.
//SI : Es la variable que va a tener (1) si se está vendiendo el mismo producto al mismo cliente en menos o 
igual a 7 días. 
{
     int i;
     int comparar;
     int dif_dias;
     For (i=0; i<n; i++) (0,5 pto)
     {
          dif_dias=30;
          *ST=0;comparar=strcmp(V[i].huella, huella);
           if (V[i].fv.dia==F.dia && V[i].fv.mes==F.mes) (1 pto)
                {
                     dif dias=0;
                }
          else if (V[i].fv.dia<F.dia && V[i].fv.mes==F.mes) (1 pto)
                {
                     dif dias= F.dia- V[i].fv.dia;
                }
          else if (V[i].fv.dia>F.dia && (V[i].fv.mes+1)==F.mes)(1 pto) 
                {
                     dif_dias= (F.dia+30)- V[i].fv.dia;
                }
          else if ((F.mes-V[i].fv.mes)>1 ) (1 pto)
                {
                     dif dias=30;
                }
          If (V[i].CI==CI && comparar==0) (1 pto)
           \{If (V[i].CodPro==CodPro && dif_dias<=7) *SI=1; (1 pto)
                Break; (0,5 pto)
                // para salir del ciclo porque la lista de venta está 
                ordenada en forma descendente, por lo tanto no hace falta 
                seguir hasta el final.
           }
     }
}
```
**d)** Realice un sub-programa en C que reciba la *Huella* como vector de caracteres con tamaño 15 y elimine de dicho vector, los elementos repetidos y reajuste el arreglo colocando al final del reajuste '1' imprimir ambos vectores (El vector original de la Huella y el nuevo vector). **(5pts)**

Ejemplo: Entrada (Huella): 10101111001010 Salida : 1010101010**1** (El último **uno** es agregado después del reajuste del vector de Huella).

```
void reajustar (char huella[]) (0,5 pto)
\{int i, n, j=0; n=strlen(huella); (0,5 pto)
   char nuevo[n+1]; (0,5 pto)
   for (i=0; i<n ; i++) (0,5 pto)
      if (huella[i]!=huella[i+1]) (0,5 pto)
\{ nuevo[j]=huella[i]; (0,5 pto)
            j=j+1; (0,5 pto)
 }
   nuevo[j]='1'; (0,5 pto)
   nuevo[j+1]='\0'; (0,5 pto)
  puts("\n\n\);
   puts(huella); (0,25 pto)
  puts("\n\n'\n');
   puts(nuevo); (0,25 pto)
}
```